Photoshop CS4

- 13 ISBN 9787115229052
- 10 ISBN 7115229058

出版时间:2010-7

页数:568

版权说明:本站所提供下载的PDF图书仅提供预览和简介以及在线试读,请支持正版图书。

更多资源请访问:www.tushu111.com

Photoshop Adobe

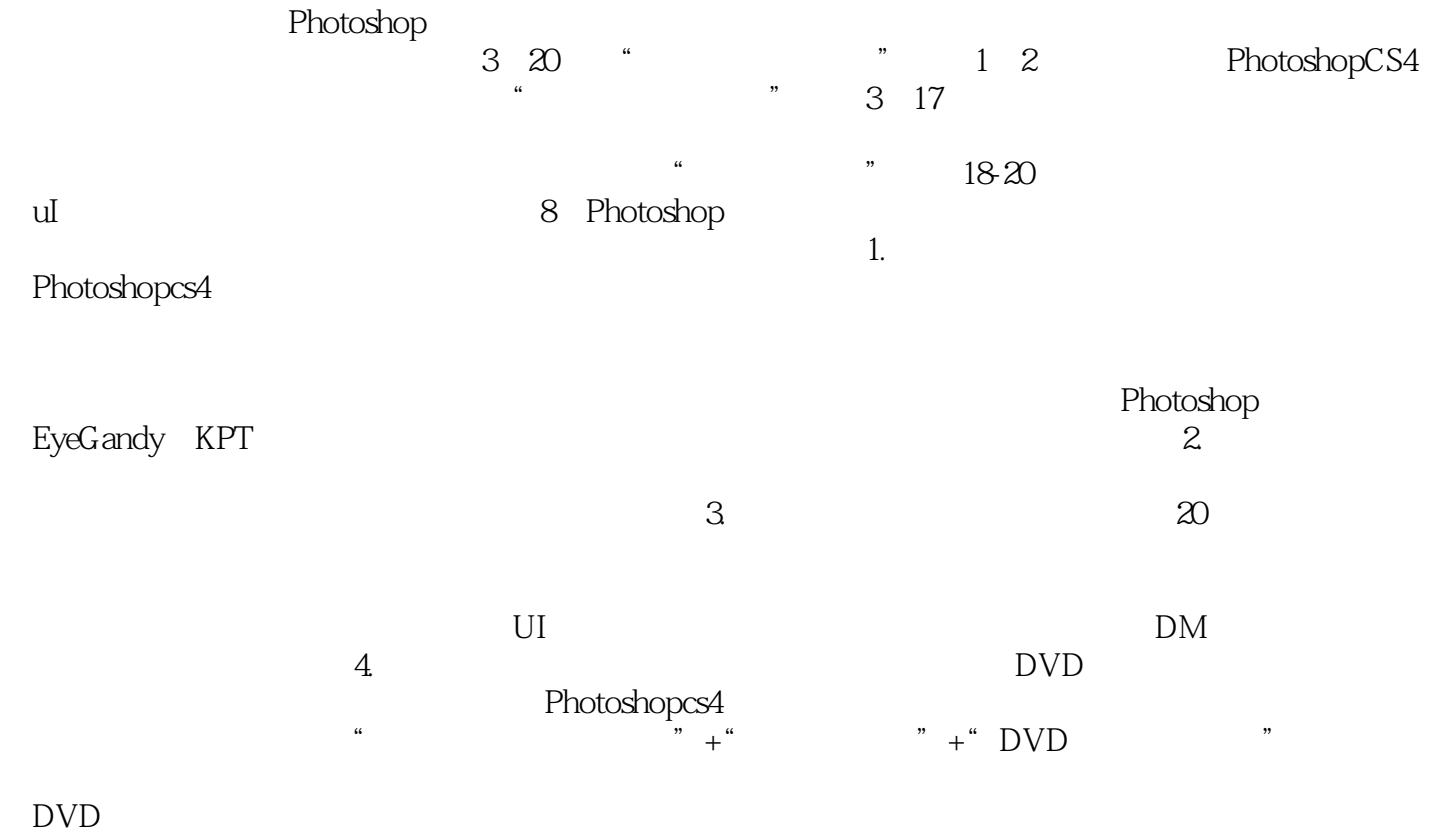

PhotoshopCS4

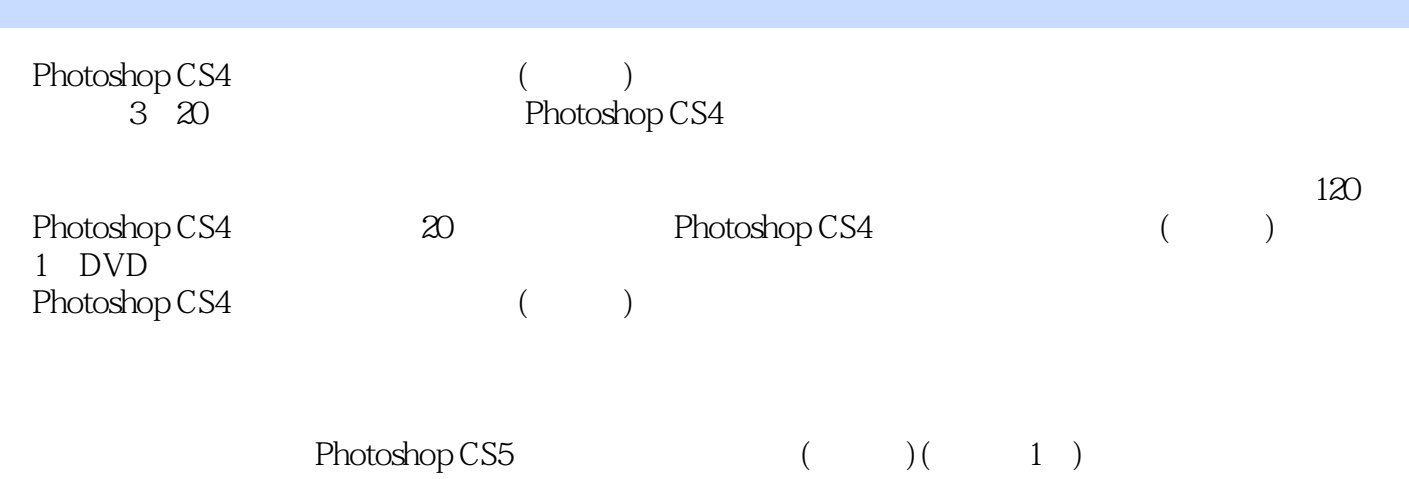

1 001 1 Photoshop 0021.1 Photoshop 0021.2  $0.061.21$   $0.061.22$   $0.061.3$  Photoshop CS4  $0.071.31$   $0.071.32$  $\omega$  0071.3.3  $\omega$ 81.3.4  $\omega$ 81.3.5  $\omega$ 91.3.6 0101.3.7 0111.4 Photoshop CS4的系统设置与优化调整 0121.4.1 常规设置 0121.4.2 界面设置 0121.4.3 文件处理设置  $0131.44$   $0131.45$   $0141.46$   $0141.47$   $0141.48$  $0151.49$   $0151.410$   $0161.411$   $0161.412$  $0161.5$   $0161.5.1$   $0161.5.2$   $0171.6$   $0171.7$ 0181.7.1 0181.7.2 0191.7.3 0201.7.4 020 2 Photoshop CS4  $0212.1$   $0212.1.1$   $0212.1.2$   $0232.1.3$   $0242.2$  $0252.21$   $0252.2.2$   $0282.2.3$   $032.2.4$   $0332.2.5$  $0342.26 \t\t 0352.27 \t\t 0372.28 \t\t 0392.29$  $0402.210$   $0412.3$   $0422.31$   $0422.32$  $0432.33$  Web  $0462.4$   $0502.41$   $0502.42$  "  $\degree$  0502.4.3 053 2 055 3 0563.1  $\sqrt{0.6631.1}$   $\sqrt{0.6631.2}$   $\sqrt{0.0031.3}$   $\sqrt{0.0613.2}$  $0613.21$   $0613.2.2$   $0613.2.3$   $0623.2.4$   $0623.2.5$  $0633.3$   $0643.3.1$   $0643.3.2$   $0663.4$  $0673.41$   $0673.42$   $0673.43$   $0673.5$   $0673.51$  $0673.5.2$   $0673.5.3$   $0683.5.4$   $0683.5.5$   $0693.5.6$ 0693.5.7 0693.5.8 0693.6 0703.6.1 0703.6.2 0713.6.3  $071364$   $07337$   $07337.1$   $07337.2$   $074$  $\sim$  074 4 0814.1 0814.1.1 0814.1.2 " " 0814.1.3 " " 0824.1.4 " " 0834.1.5  $0834.1.6$  "  $0844.1.7$   $0854.2$   $0854.21$  " " 命令 0854.2.2 使用油漆桶工具 0864.2.3 使用渐变工具 087范例——"星月刊"网页设计 090第5章 绘图与  $0.995.1$   $0.995.1.1$   $0.995.1.2$   $1.015.1.3$   $1015.2$  $1025.2.1$   $1025.2.2$   $1035.2.3$  $1035.24$   $1055.2.5$   $1075.3$  "  $1075.31$  "  $1085.3.2$   $1085.3.3$   $1095.3.4$   $1105.3.5$  $1105.36$  1115.3.7  $1115.38$  1125.39  $1135.4$   $1135.4.1$   $1135.4.2$   $1145.4.3$   $1145.4.4$  $1145.45$   $1145.46$   $1155.4.7$   $1155.4.8$   $1155.5$   $1175.5.1$  $1175.5.2$  118 —— 122 6 1266.1  $1266.1.1$   $1266.1.2$   $1266.1.3$   $1276.2$   $1276.2.1$  $1276.2.2$   $1286.2.3$   $1286.3$   $1286.3$   $1286.31$  $1286.3.2$   $1296.4$   $1326.4.1$   $1326.4.2$   $1366.5$  $1376.5.1$   $1376.5.2$   $1386.5.3$   $1396.5.4$   $1396.6$  $1396.61$   $1396.62$   $1406.63$   $141$  ——"  $142 \t 7$  1447.1  $1447.2$  1457.2.1 " 1457.2.2 " " 1487.3 1507.3.1 1507.3.2 "  $1567.4$  1567.4  $1577.4.1$  1587.4.2  $1587.4.3$  $1587.5$   $158$   $\frac{\ }{159}$   $159$   $8$   $4$   $7$   $1698.1$  $\frac{16981.1}{1698.1.1}$  1698.1.2  $\frac{16981.3}{1708.1.4}$  $1708.1.5$   $1708.1.6$   $1718.1.7$   $1718.2$   $1728.2.1$ 使用"矩形工具" 1728.2.2 使用圆角矩形工具 1738.2.3 使用椭圆工具 1738.2.4 使用多边形工具 1738.2.5  $1748.26$   $1748.2.7$   $1758.3$   $1758.31$  $1768.3.2$   $1768.3.3$   $176$   $\_\text{---}$ "

#### explored by Photoshop CS4 <sub>to the</sub> photoshop CS4 to the photoshop CS4 to the photoshop CS4 to the photoshop CS4 to the photoshop CS4 to the photoshop CS4 to the photoshop CS4 to the photoshop CS4 to the photoshop CS4 to t

176 9 1859.1 1859.1.1 1859.1.2 " 1859.2 1869.2.1 1869.2.2 1879.2.3 1879.2.4 1889.2.5 1899.2.6 1909.2.7 1909.2.8 1919.2.9 1919.2.9 1929.2.10 1939.3 1949.3.1 1949.3.2 1969.3.3  $1969.4$   $1989.4.1$   $1999.4.2$  $2009.43$  201 ——  $202$  10  $20710.1$  $20710.1$   $20710.1.2$   $20810.1.3$   $20810.1.4$  $211102$  21410.21 "21410.22" 21710.23 "  $21710.24$  "  $21810.25$ " "  $21910.26$ " "  $22110.27$ "  $\frac{3}{22210.28}$  " $\frac{22310.3}{22210.28}$ "  $\frac{22310.3}{22310.3}$  $2231031$   $2231032$   $2241033$   $2251034$  $22510.35$   $22510.4$  "  $22610.4.1$   $22610.4.2$  $22610.43$  \* " $22710.5$   $22810.5.1$   $22810.5.2$  $23010.53$   $23210.54$   $23210.55$  $232106$   $233106.1$   $233106.2$   $235106.3$  $2361064$   $2361065$   $236107$  $236107.1$   $237107.2$   $237108$   $237108.1$  $23710.82$  24010.9 "  $24410.91$  " 24510.9.2 24510.9.3 24610.9.4 24610.9.4 24610.9.4 24610.9.5  $24610.96$   $24710.9.7$   $247$   $247$   $*$   $*$ 248 11 25511.1 25511.1.1 25611.1.2 25811.1.3 25911.1.4 26111.2 26111.2.1 26111.2.2 26211.2.3 26311.3 26611.3.1 26711.3.2 26711.3.3 26711.3.4 26811.3.5 26811.3.6 26811.3.7 26811.3.8 26911.3.9 26911.4 3D 27011.4.1 3D 27011.4.2 3D 27111.4.3 3D 27211.4.4 3D  $27311.45$   $27311.46$   $27511.47$   $27611.48$   $27711.49$ 27811.4.10 3D 27911.4.11 3D 280 12 28112.1 28112.1.1  $28112.1.2$   $28112.1.3$   $28212.1.4$   $28312.1.5$  $28412.1.6$   $28412.2$   $28512.2.1$   $28512.2.2$ 28512.3 28612.3.1 28612.3.2 28612.3.3 28612.3.4 28612.3.5 28612.3.6 28612.3.6 28712.3.7 28812.4 28812.41 " " 28812.4.2 " " 29112.5  $29412.51$   $29412.52$   $29512.6$   $29612.61$ 29612.62 29612.63 30012.7 30012.8 30212.9  $3041291$   $3041292$   $305$   $\_\_\_\_\$  $\frac{305}{13}$  305…… 13 378 16 394 17 Eye Candy KPT 445 3 473 18 UI 474 19 519 20 541

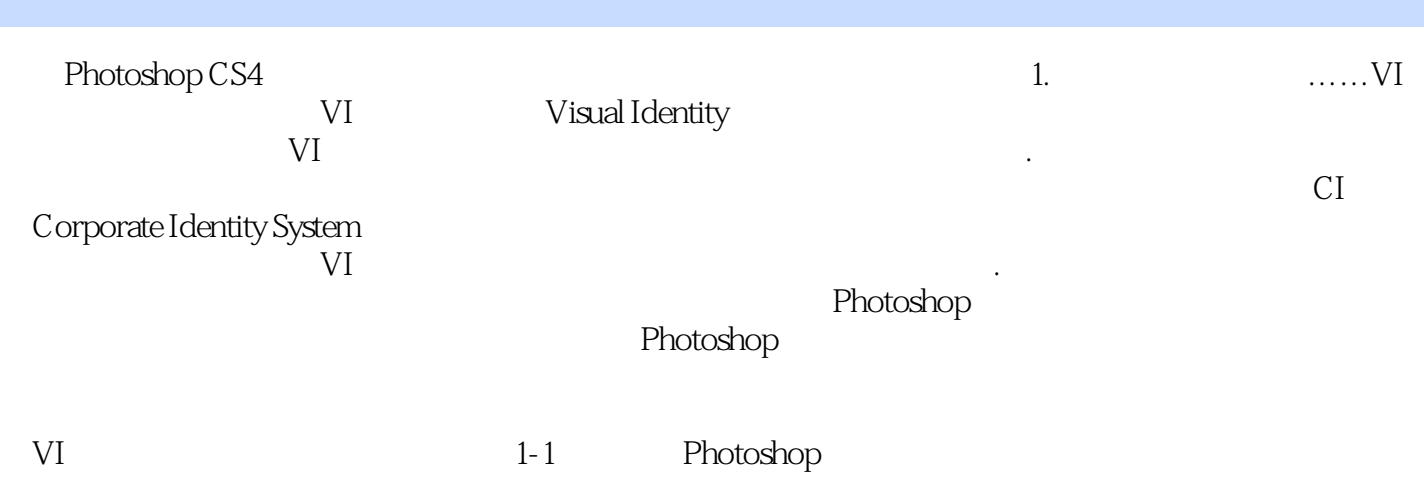

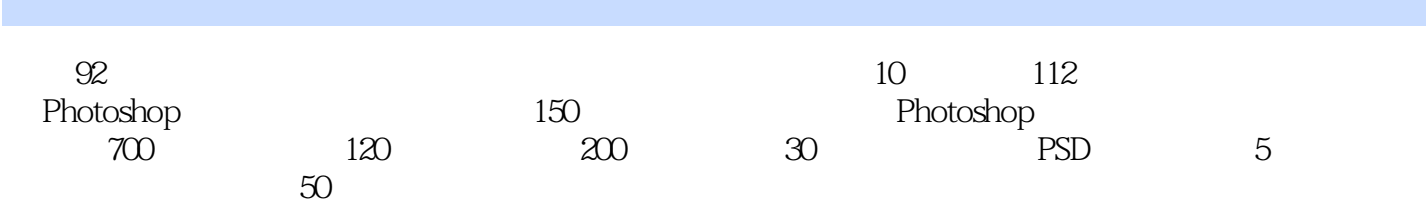

本站所提供下载的PDF图书仅提供预览和简介,请支持正版图书。

:www.tushu111.com